Title stata.com

**frame rename** — Rename existing frame

Description Menu Syntax Remarks and examples Also see

### Description

frame rename changes the name of an existing frame. You can even rename the current frame.

#### Menu

Data > Frames Manager

# **Syntax**

frame rename oldframename newframename

# Remarks and examples

stata.com

oldframename must be an existing frame. It may be the current frame. newframename must not be an existing frame.

### ▶ Example 1

Let's assume we have several frames in memory, including a frame named default. We see this by typing frames dir:

```
. frames dir
cars 74 x 12; 1978 automobile data
default 50 x 13; 1980 Census data by state
work 28534 x 21; National Longitudinal Survey of Young Women, 14-24
years old in 1968
```

We want to rename the default frame to a new frame named census:

. frame rename default census

We also want to rename the existing frame cars to automobiles:

. frame rename cars automobiles

We can then check the changes with frames dir:

```
. frames dir automobiles 74 \times 12; 1978 automobile data census 50 \times 13; 1980 Census data by state work 28534 \times 21; National Longitudinal Survey of Young Women, 14-24 years old in 1968
```

#### Also see

- [D] **frames intro** Introduction to frames
- [D] **frames** Data frames
- [D] frame copy Make a copy of a frame

Stata, Stata Press, and Mata are registered trademarks of StataCorp LLC. Stata and Stata Press are registered trademarks with the World Intellectual Property Organization of the United Nations. StataNow and NetCourseNow are trademarks of StataCorp LLC. Other brand and product names are registered trademarks or trademarks of their respective companies. Copyright © 1985–2023 StataCorp LLC, College Station, TX, USA. All rights reserved.

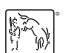

For suggested citations, see the FAQ on citing Stata documentation.